# **Многомерный вейвлет-анализ изображений**

В. З. Рахманкулов, А. А. Ахрем, В. В. Герасимов, А. А. Барсегов

В статье приводятся основные свойства многомерных вейвлет-пространств. Рассматриваются также вопросы применения многомерных вейвлет-функций для анализа и распознавания объемных промышленных деталей. Дается описание разработанного авторами программного комплекса обработки и распознавания специальных классов таких деталей с применением аппарата многомерных вейвлет-функций.

## **Введение**

Обычно под системами вейвлетов понимаются сжатия и сдвиги одной функции, образующие систему представления в каком-либо смысле (например, ортонормированный базис в гильбертовом пространстве  $L_2(R)$ , где  $R = (-\infty, +\infty)$  — числовая ось). В некоторых ситуациях вейвлетсистемы состоят из сдвигов и сжатий нескольких функция или целой последовательности.

Интерес к изучению систем вейвлетов возник задолго до появления терминологии и основ теории вейвлетов (пространств вейвлетов) и был обусловлен главным образом потребностью в их использовании для обработки сигналов и изображений. Базисы вейвлетов имеют ряд преимуществ по сравнению с другими базисами, используемыми в качестве аппарата приближения функций. Они обладают так называемой время-частотной локализацией, т. е. быстро убывают на бесконечности как сами базисные

<sup>-</sup> Работа выполнена при поддержке программы Президиума РАН «Фундаментальные проблемы информатики и информационных технологий» (проект № 2.44).

функции, так и их преобразования Фурье [1-3]. Благодаря этому свойству при разложении по базису сигналов, частотные характеристики которых меняются по времени или по пространству (таковыми являются, в частности, речевые или музыкальные сигналы, сейсмические сигналы, а также изображения), много коэффициентов разложения при ненужных на данном пространственном или временном участке гармониках оказываются малыми и могут быть отброшены, что обеспечивает тем самым сжатие информации.

Допустимость такого отбрасывания объясняется другим важным свойством вейвлетов: вейвлет-разложения являются безусловно сходящимися рядами. Кроме того, существуют эффективные алгоритмы, позволяющие быстро вычислять коэффициенты вейвлет-разложений [1-7]. В работах авторов [8, 9] исследовались возможности применения одномерных вейвлет-функций для решения задач фильтрации, сжатия, оконтуривания изображений специальных классов промышленных деталей.

### 1. Многомерные вейвлет-функции

В настоящем разделе мы обобщим понятия вейвлет-функции и вейвлет-пространства на многомерный случай. Для этого нам потребуются некоторые определения и факты из теории одномерных вейвлетов.

Обозначим через  $l_2$  гильбертово пространство последовательностей комплексных чисел  $c \equiv \{c_n\}$  ( $n = 1, 2, ...$ ) таких, что

$$
\sum_{n=1}^{\infty} |c_n|^2 < \infty.
$$

Скалярное произведение элементов  $c', c'' \in l_2$ задается следующей формулой

$$
(c', c'') \equiv \sum_{n=1}^{\infty} c'_n \cdot \vec{c}'_n,
$$

где  $c' = (c'_1, c'_2, \ldots), c'' = (c''_1, c''_2, \ldots), \overline{c}''_n$  — число, комплексно сопряженное с  $c_n$ .

**Определение 1.** Пусть  $H$  — гильбертово пространство. Система его элементов  $\{f_n\}(n=1,2,...)$  называется системой Рисса с постоянными  $\alpha, \beta > 0$ ;, если для любого  $c \equiv \{c_n\}, c \in l_2$ , ряд  $\sum_{n=1}^{\infty} c_n f_n$  сходится

в  $H$  и выполняются неравенства

$$
\alpha ||c||_{l_2}^2 \leqslant ||\sum_{n=1}^{\infty} c_n f_n||_H^2 \leqslant \beta ||c||_{l_2}^2.
$$

Если система Рисса является базисом, то ее называют базисом Рисса. Имеет место следующее утверждение [1-4].

**Теорема 1.** Пусть  $H - \text{zunb6epmoseo проcmpancm. } \{f_n\} - \text{cucmean}$ Рисса в Н с константами  $\alpha$ ,  $\beta$ . Тогда

1)  $\{f_n\}(n=1,2,...)$  является базисом Рисса в пространстве

$$
V \equiv \{f = \sum_{n=1}^{\infty} c_n f_n, \sum_{n=1}^{\infty} |c_n|^2 < \infty\};
$$

- 2)  $V \equiv sp{f_n, n \in \{1, 2, ...\}}$ , где  $sp{f_n}$  множество конечных линейных комбинаций множества  $\{f_n\}$ ;  $\overline{sp}\{f_n\}$  — замыкание множества  $sp\{f_n\}$ ;
- 3) для любого элемента  $f \in V$  выполняются соотношения

$$
\alpha||f||^2\leqslant \sum_{n=1}^\infty |(f, f_n)|^2\leqslant \beta||f||^2.
$$

**Определение 2.** Совокупность замкнутых пространств  $V_i \subset L_2(R)$ ,  $j \in Z$ , где  $Z$  — множество целых чисел называется кратномасштабным анализом в  $L_2(R)$ , если выполнены следующие условия:

- I.  $V_i \subset V_{i+1}$  для всех  $j \in Z$ ;
- II.  $\bigcup_{j\in Z}V_j$  плотно в  $L_2(R)$ ;
- III.  $\bigcap_{i \in Z} V_i = \{0\};$
- IV.  $f \in V_j \Leftrightarrow f(2^{-j}) \in V_0$  для всех  $j \in Z$ ;
- V. Существует такая функция  $\varphi \in V_0$ , что последовательность целочисленных сдвигов  $\{\varphi(\cdot+n)\}(n \in Z)$  образует базис Рисса в  $V_0$ .

Функция  $\varphi$  из условия V называется масштабирующей для данного кратномасштабного анализа  ${V_i}(j \in Z)$ .

Заметим, что главное предназначение кратномасштабного анализа состоит в следующем. На его основе можно строить ортогональные базисы, полученные посредством сжатий и сдвигов одной или нескольких функций.

Отметим, что вопросы существования кратномасштабного анализа  $\{V_i\}$  $(i \in Z)$  и методы его построения подробно рассматриваются в рабо- $\max$  [1-7].

Вернемся теперь к построению многомерного аналога кратномасштабного анализа (КМА).

Пусть даны многомерные КМА  ${V_j^{(r)}}, j \in \mathbb{Z}, r = 1, ..., p$ .

Определим подпространства  ${V_i}$ ,  $j \in Z$ , гильбертова пространства  $L_2(R^P)$ :

$$
V_j\equiv \mathop{\otimes}\limits^p_{r=1}V_j^{(r)}=sp\{f=f_1\otimes...\otimes f_p,\,f_r\in V_j^{(r)}\}.
$$

Имеет место следующее утверждение [3, 4].

**Теорема 2.** Пусть КМА  ${V_i^{(r)}}$ ,  $j \in Z$ ,  $r = 1, ..., p$  – КМА в гильбертовом пространстве  $L_2(R)$ . Тогда подпространства  $V_i$  пространства  $L_2(R^P)$ , определенные формулами (1), обладают следующими свойствами:

- I.  $V_i \subset V_{i+1}$  для всех  $j \in Z$ ;
- II.  $\bigcup_{i\in Z}V_i$  плотно в  $L_2(R^P);$
- III.  $\bigcap_{i \in \mathbb{Z}} V_i = \{0\};$
- IV.  $f \in V_0 \Leftrightarrow f(2^j \cdot) \in V_j$  din ecex  $j \in Z$ ;
	- V. Существует функция  $\varphi \in V_0$  такая, что последовательность  $\{\varphi(\cdot+n)\}(n \in \mathbb{Z}^P)$ , образует базис Рисса в  $V_0$ .

Совокупность пространств  $V_i, j \in Z$ , удовлетворяющих условиям I-V теоремы 2, называется КМА в пространстве  $L_2(R^P)$ .

Пространства вейвлетов  $W_i$  определяются теперь, как и в одномерном случае, формулами:

$$
W_j \equiv V_{j+1} \Theta V_j, (j \in Z).
$$

Остановимся подробней на двумерном КМА, так как именно двумерный КМА связан с обработкой изображений [3, 4]. В этом случай сигнал представляет собой функцию  $f(x, y) \in L_2(R^2)$ . Пусть заданы:  $\varphi(x)$  масштабирующая вейвлет-функция и  $\psi(x)$  — вейвлет. Они порождают базисные функции  $\varphi_{j,n}(x)$  и  $\psi_{j,k}(x)$ . Двумерный сигнал  $f(x, y)$  раскладывается по базисным в  $L_2(R^2)$  функциям  $\varphi_{j,n}(x) \cdot \varphi_{j,m}(y)$ ,  $\varphi_{j,n}(x) \cdot \psi_{j,m}(y)$ ,  $\psi_{i,n}(x) \cdot \varphi_{i,m}(y), \psi_{i,n}(x) \cdot \psi_{i,m}(y)$ . Соответствующие коэффициенты называются следующим образом.

Аппроксимирующие коэффициенты  $c_j$  получаются как коэффициенты разложения по вейвлет-базису  $\varphi_{j,n}(x) \cdot \varphi_{j,m}(y)$ . Горизонтальные детализирующие коэффициенты  $c_i$  получаются как коэффициенты разложения по вейвлет-базису  $\varphi_{j,n}(x) \cdot \psi_{j,m}(y)$ . Вертикальные детализирующие коэффициенты  $c''_i$  получаются как коэффициенты разложения по вейвлет-базису  $\psi_{i,n}(x) \cdot \varphi_{i,m}(y)$ . Диагональные детализирующие коэффициенты  $c_i^{\prime\prime\prime}$  получаются как коэффициенты разложения по вейвлет-базису  $\psi_{j,n}(x) \cdot \psi_{j,m}(y)$ .

Отметим, что горизонтальные коэффициенты больше отражают горизонтальные элементы изображения, вертикальные коэффициенты больше отражают вертикальные элементы изображения, а диагональные коэффициенты больше отражают диагональные элементы распознаваемого изображения.

## 2. Использование функций Wavelet Toolbox для распознавания изображений

Задача распознавания изображений заключается в сравнении коэффициентов, получившихся в результате вейвлет-разложения тестового изображения, с коэффициентами, получившимися при разложении нескольких эталонных изображений. При совпадении максимального числа коэффициентов тестовое изображение считается идентичным одному из эталонов.

Для написания программы распознавания образов использовалась среда математического моделирования MatLab версии 7.0 и функции, входящие в набор инструментов Wavelet Toolbox.

Для примера в качестве тестовых и эталонных изображений были использованы абстрактные детали, смоделированные в среде 3D Studio МАХ (см. рис. 1). Далее на тестовое изображение накладывался шум, а в случае сильного зашумления разрывались контуры объекта. Таким образом, для теста были использованы 4 эталонных изображения и 8 тестовых (4 - со слабым уровнем зашумления и 4 - с сильным).

На первом этапе происходит загрузка в программу тестового изображения. Чтобы загрузить изображение, необходимо указать его имя. Файл, содержащий изображение должен иметь расширение. jpg или. bmp и лежать в той же директории, что и исполняемый модуль программы (файл с расширением . m).

 $test\_image = imread('test011.jpg');$ 

На втором этапе производится выбор типа вейвлета. Эксперименты проводились с различными вейвлетами и показали, что для точного рас-

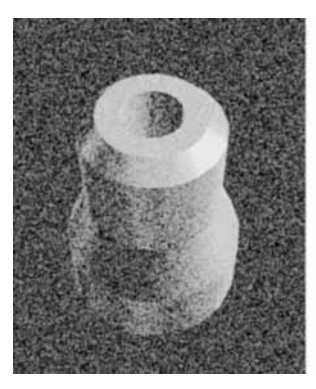

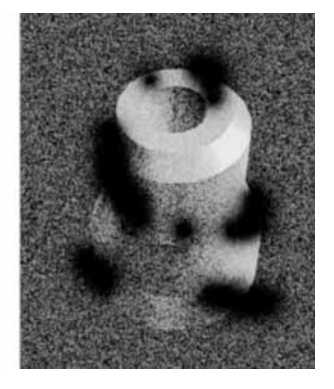

**Рис. 1.** Пример слабого (а) и сильного (б) зашумления тестового изображения

познавания вполне подходит вейвлет Добеши второго порядка. Вейвлеты Хаара и Добеши первого порядка не могут в достаточной мере описать изображение, а использование вейвлетов более высоких порядков не дает лучшего результата, а иногда даже не позволяет решить задачу.

 $wult = 'db2':$ 

На третьем этапе происходит загрузка в программу эталонных изображений и выбор цветовой палитры, в которой будет отображаться изображение при обработке (см. рис. 2).

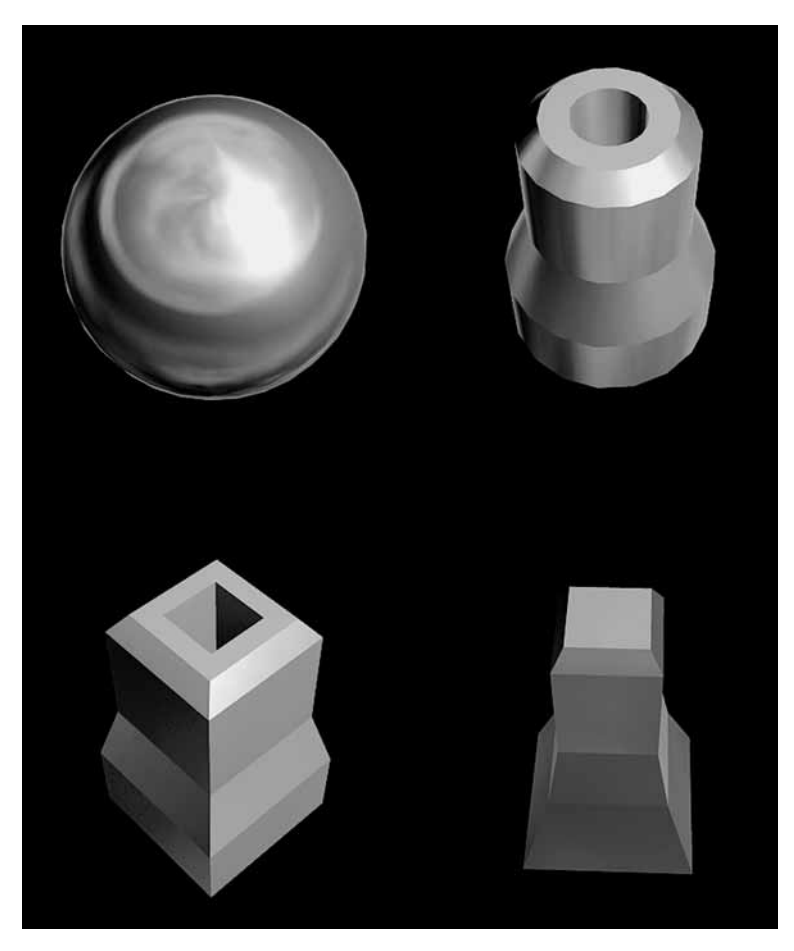

Рис. 2. Эталонные изображения

На четвертом этапе идет масштабирование изображений до стандартного размера (в данном случае  $256 \times 256$  пикселов) и преобразование исходных изображений к монохромному. Параметр 100 влияет на яркость исходного изображение и позволяет автоматически усреднить все шумы до приемлемого уровня.

```
gray_image = rgb2gray(imresize(test_image,[256 256])+100)
cod_image = wcodemat(gray_image,nbcol);
```
Функция wcodemat возвращает закодированную версию изображения picture. При этом цветовая гамма принимается автоматически, если значение входного параметра modul равно 0, и устанавливается с использованием параметра integer, при любом ненулевом значении параметра modul.

Способ кодирования может быть задан параметром column, допустимыми значениями которого являются 'гом' или 'г', соответствующие кодированию построчно, 'col' или \verb'c', соответствующие кодированию по столбцам, и, наконец, 'mat' или \verb'm', соответствующие кодированию изображения, как по строкам, так и по столбцам. Необходимо отметить, что запись функции

```
wcodemat (picture, integer, column)
является эквивалентной записи
```

```
wcodemat (picture, integer, column, 1).
```

```
В то же время, запись
```

```
wcodemat (picture, integer)
является эквивалентной записи
```

```
wcodemat (picture, integer, 'mat', 1).
Наконец, запись
```

```
picture = wcodemat (picture)
эквивалентна записи
```

```
wcodemat (picture, 16, 'mat', 1).
```
На пятом этапе происходит декомпозиция изображений с использованием выбранного типа вейвлет функции.

```
[ta, th, tv, td] = dwt2(cod image, wvlt);
```
В результате для каждого изображения мы получаем по 3 матрицы размерностью 129 × 129, содержащие коэффициенты вейвлет-преобразования для данного изображения: по вертикали, по горизонтали и по диагонали.

В данной версии программы происходит сложение трех матриц декомпозиции, принадлежащих одному изображению, и ведется сравнение суммарных матриц. В будущих версиях планируется сравнение отдельно каждой из трех декомпозиционных матриц тестового изображения

с соответствующими матрицами эталонных изображений, что позволит улучшить качество распознавания.

На шестом этапе происходит непосредственно сравнение матрицы вейвлет-коэффициентов тестового изображения с матрицами эталонных изображений. Сравнение ведется поэлементно, поэтому в данной версии программы для корректного распознавания объект на тестовом изображении и на эталонном изображении должен располагаться четко на одном и том же месте.

Программа считает количество совпадений вейвлет-коэффициентов и выдает на экран то эталонное изображение, у которого больше всего совпадений с тестовым (см. рис. 3).

Также программа выводит на экран результаты декомпозиции тестового и эталонного изображения (см. рис. 4).

Метод вейвлет-преобразования с использованием вейвлета Добеши второго порядка дает хорошие результаты распознавания даже в случае

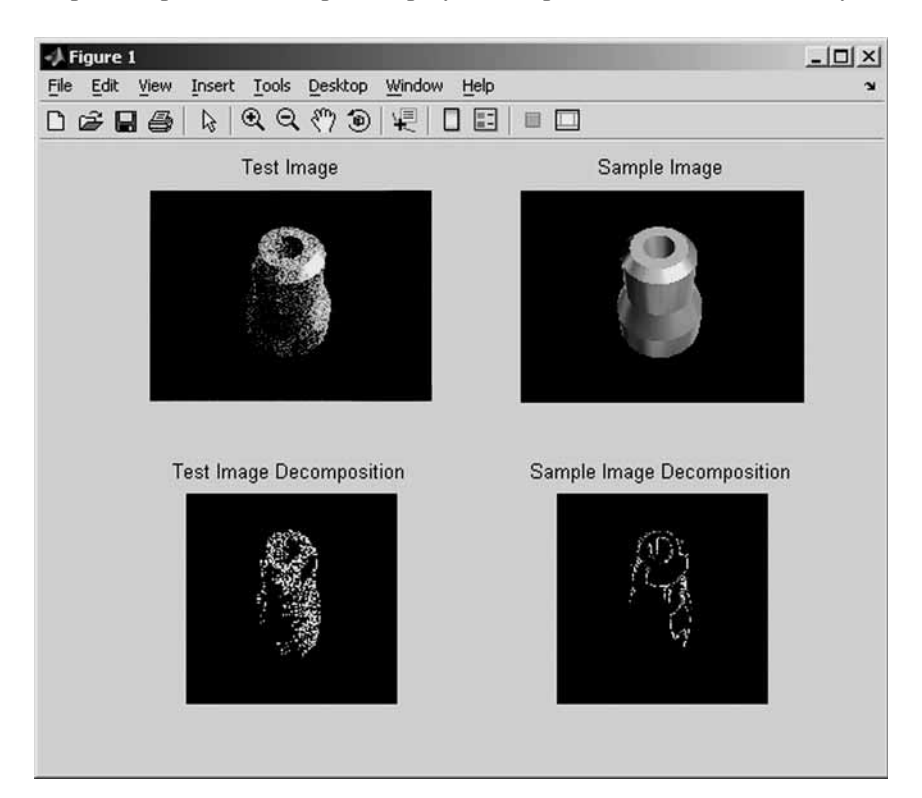

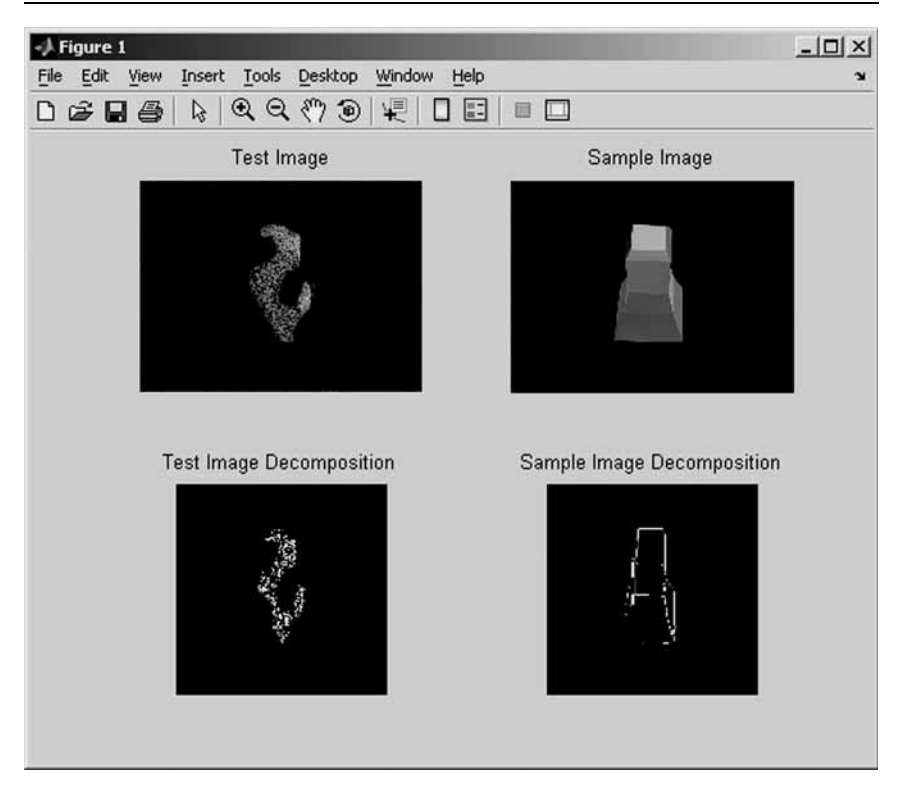

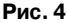

сильно зашумленного изображения с разорванными границами, там, где даже человеку трудно различить, какой именно объект изображен на картинке.

## 3. Полный исходный текст программы

```
test\_image = increased('test011.jpg'); % Тестовая картинка
wult = 'db2'; %Tum be^nивейвлета
%Образцы, с которыми сравниваем тестовое изображение
samp arr{1} = imread('sample01.jpg');\text{sample02.jpg'} = imread('sample02.jpg');
\texttt{sample03.jpg'} = imread('sample03.jpg');
sampling('sample04.jpg');
```

```
colormap (gray); %Цветовая палитра отображения
nbcol = 128; %Количество цветов в палитре
gray_image = rgb2gray(imresize(test_image,[256 256])+100)
cod_image = wcodemat(gray_image,nbcol);
[ta, th, tv, td] = dwt2(cod\_image, wvlt);dec\_image = th+tv+td;for k = 1:\text{numel}(\text{samp\_arr})cod\_arr{k} = wcodemat(rgb2gray(imresize(samp\_arr{k}), [256256])+64),nbcol);
[ca{k}, ch{k}, cv{k}, cd{k}] =dwt2(cod_arr{k}, wvt);dec_arr{k} = ch{k}+cv{k}+cd{k};
A = dec\_image;B = dec_arr{k};match_arr{k} = A==B; % Cравнение двух матриц
match\_sum = sum(sum(match\_arr{k}));
if (match_sum > new_sum)
new_sum = match_sum;I=k; %Индекс матрицы с максимальным числом совпадений
end
end\text{subplot}(2,2,1);image(test_image);
axis off equal tight
title('Test Image');
subplot(2,2,2);image(samp\_arr{I});
axis off equal tight
```

```
title('Sample Image');
\text{subplot}(2,2,3);image(dec_image);
axis off equal tight
title('Test Image Decomposition');
```

```
\text{subplot}(2,2,4);
image(\text{dec\_arr}\{I\});
axis off equal tight
title('Sample Image Decomposition');
```
#### Заключение

Таким образом, в настоящей статье рассмотрены математические методы, алгоритмы и программы распознавания изображений геометрических объектов с помощью аппарата многомерных вейвлет-функций. Даны основные свойства пространств многомерных вейвлетов. Приведены примеры автоматизированного распознавания специальных классов промышленных деталей с помощью различных многомерных вейвлетфункций (вейвлетов Хаара, Добеши и др.)

### Литература

- 1. Добеши И. Десять лекций по вейвлетам. М., Ижевск: РХД, 2001.
- 2. Чуи К. Введение в вейвлеты. М.: Мир, 2001.
- 3. Петухов А. П. Введение в теорию базисов всплесков. СПб.: СПбГТУ, 1999.
- 4. Блаттер К. Вейвлет-анализ. Основы теории. М.: Техносфера, 2004.
- 5. Новиков И. Я., Протасов В. Ю., Скопина М. А. Теория всплесков. М.: Физматлит, 2006.
- 6. Астафьева Н. М. Вейвлет-анализ: основы теории и примеры применения // Успехи физических наук. 1998. Т. 155. № 11. С. 1145-1170.
- 7. Новиков И. Я., Стечкин С. Б. Основы теории всплесков // Успехи математических наук. 1998. T. 53. No 6. C. 53-128.
- 8. Рахманкулов В. З., Ахрем А. А., Герасимов В. В., Лебедев В. В. Обработка и распознавание изображений промышленных деталей: Труды ИСА РАН// Интеллектуальные информационные технологии. Концепции и инструментарий. Т. 16. М.: URSS, 2005. С. 99-129.
- 9. Рахманкулов В. З., Ахрем А. А., Герасимов В. В., Лебедев В. В. Вейвлет-анализ изображений промышленных деталей // в печати.